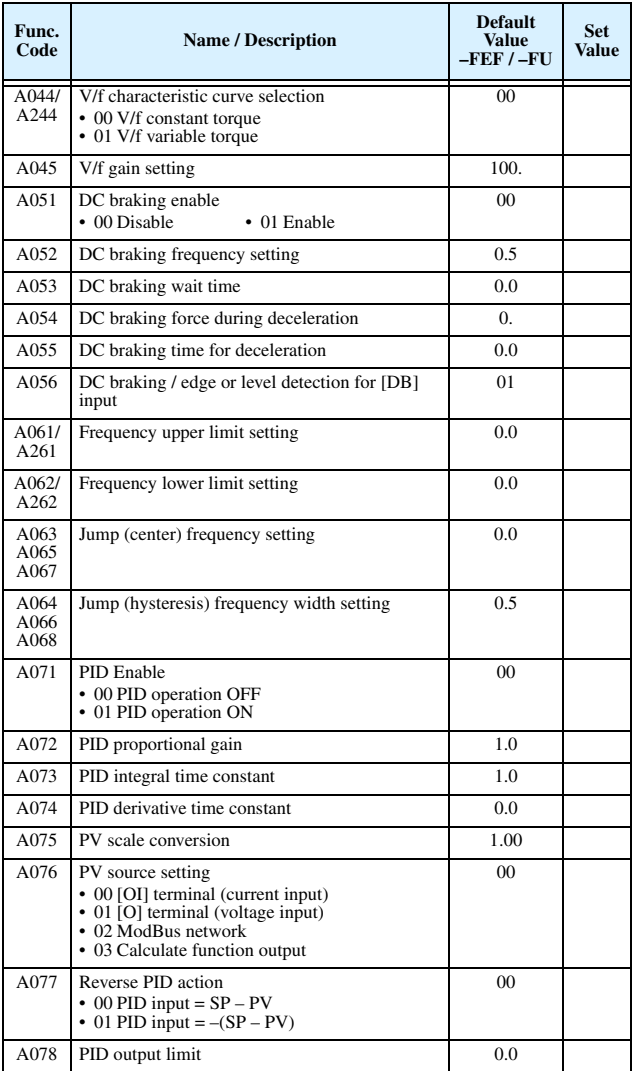

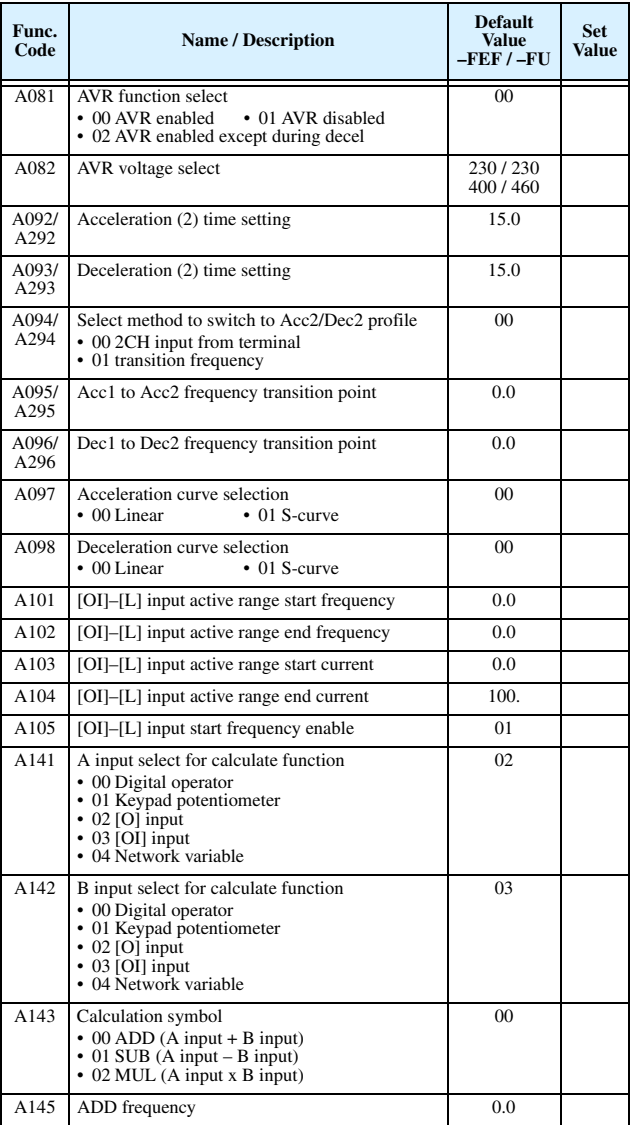

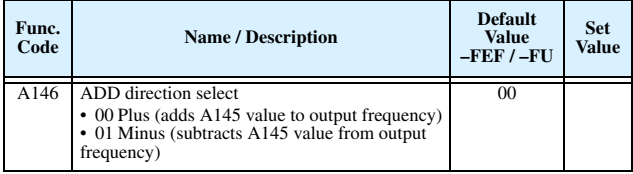

#### **"B" Group: Fine-tuning Functions**

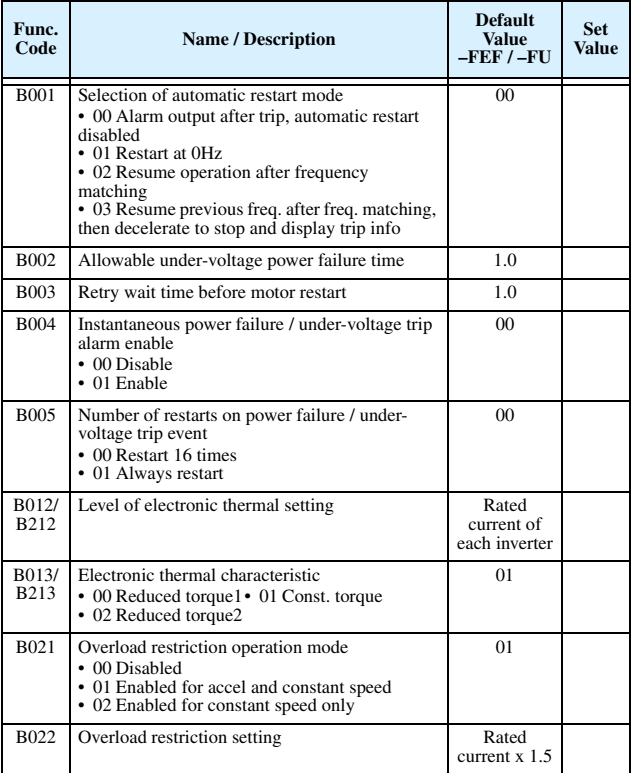

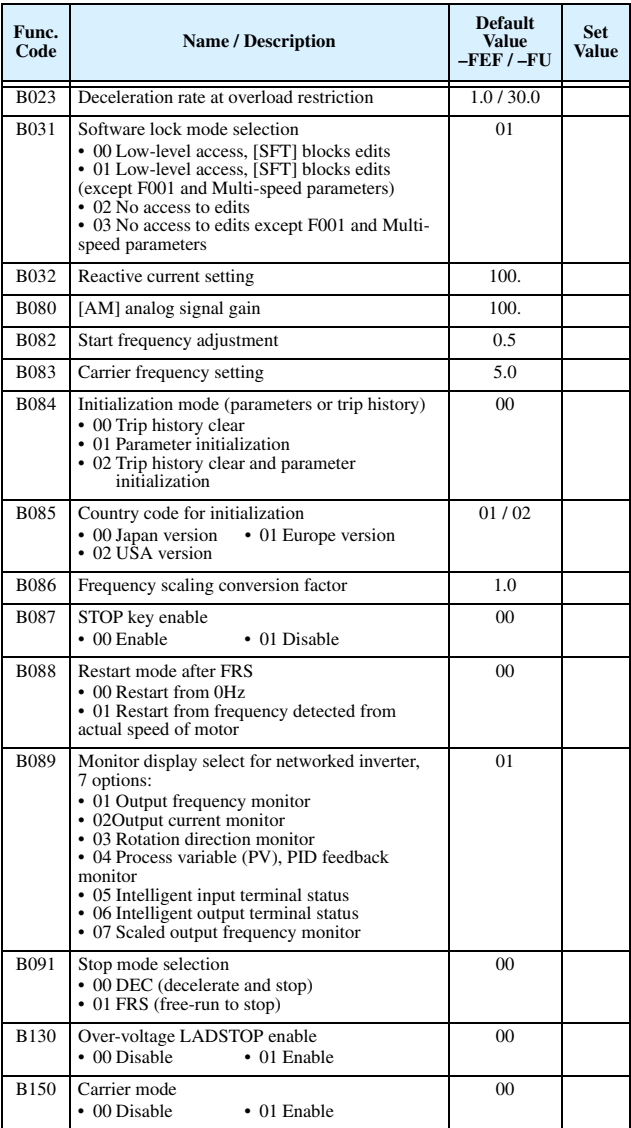

#### 19

# **"C" Group: Intelligent Terminal Functions**

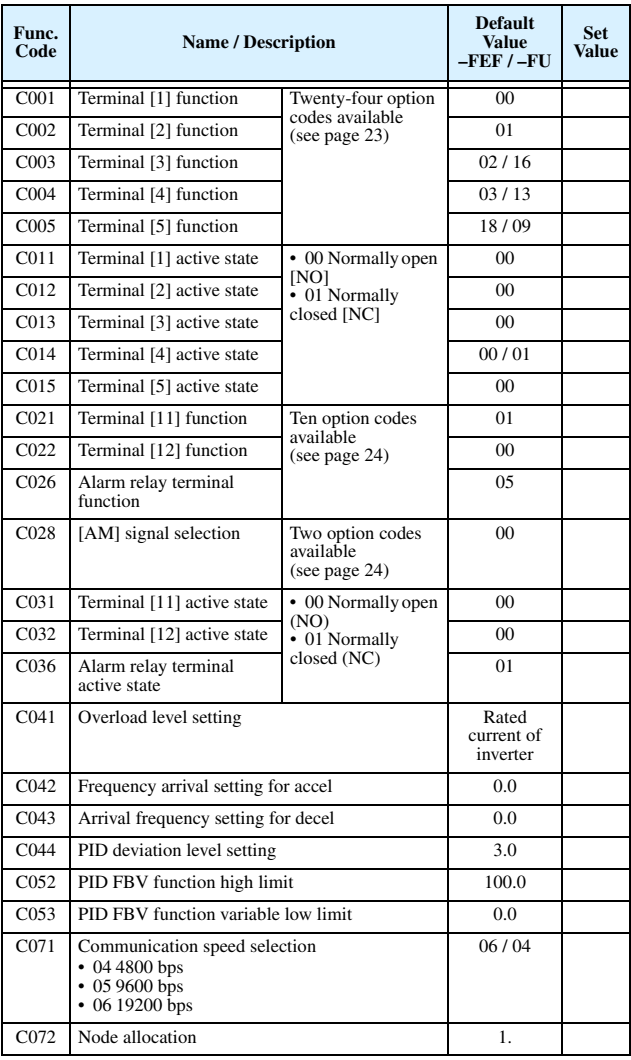

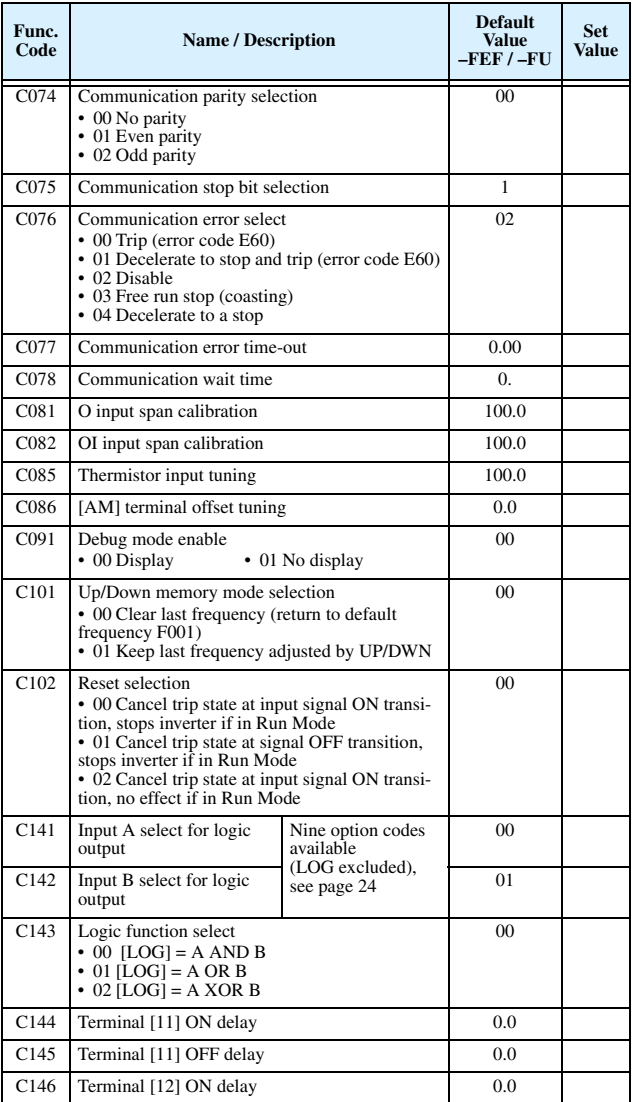

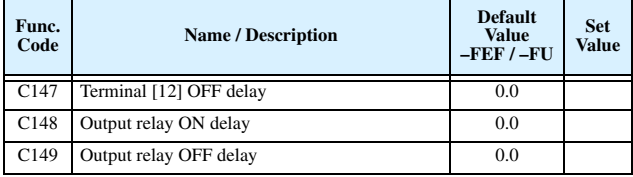

# **"H" Group: Motor Constants Functions**

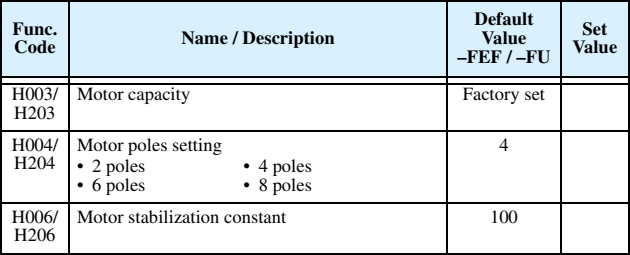

### **Intelligent Input Terminal Listing**

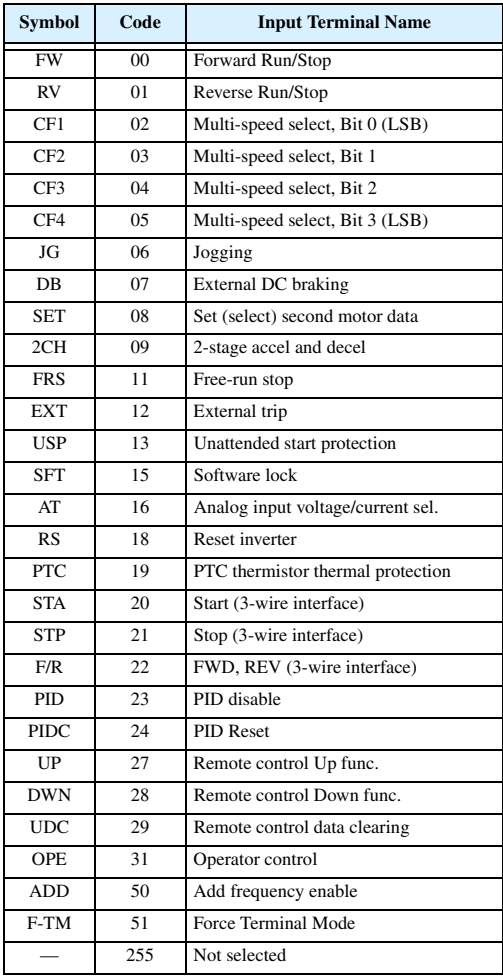

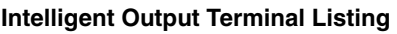

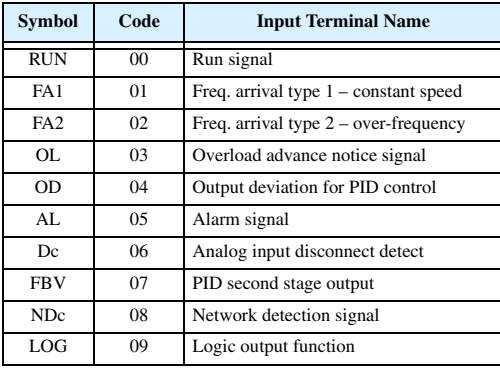

# **Analog Input Configuration**

The following table shows the parameter settings and [AT] state required to select various analog input sources.

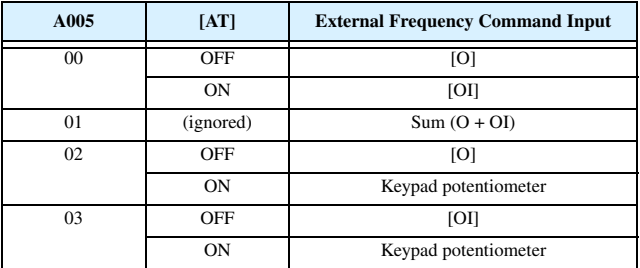

# **Analog Output Function Listing**

The following table shows the functions available for assignment to the analog output terminal via terminal [AM], option set by C028:

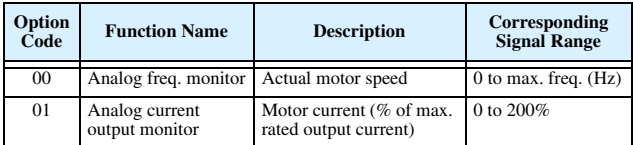